## Box-Modell-Übungen

Speichern unter css-boxen.html

Vorlagedatei Bilder und Texte

format.css

Aufgabe **Aufgabe** Gestalten Sie ein komplettes Webangebot mithilfe von einzelnen Containern. Notieren Sie die CSS-Angaben in einer externen Datei. Legen Sie die Funktionsbereiche Ihrer Seite fest. Erstellen Sie <div>-Boxen und füllen Sie sie mit einem Blindtext. Positionieren Sie die Boxen und testen Sie das Erscheinungsbild in standardkonformen Browsern.

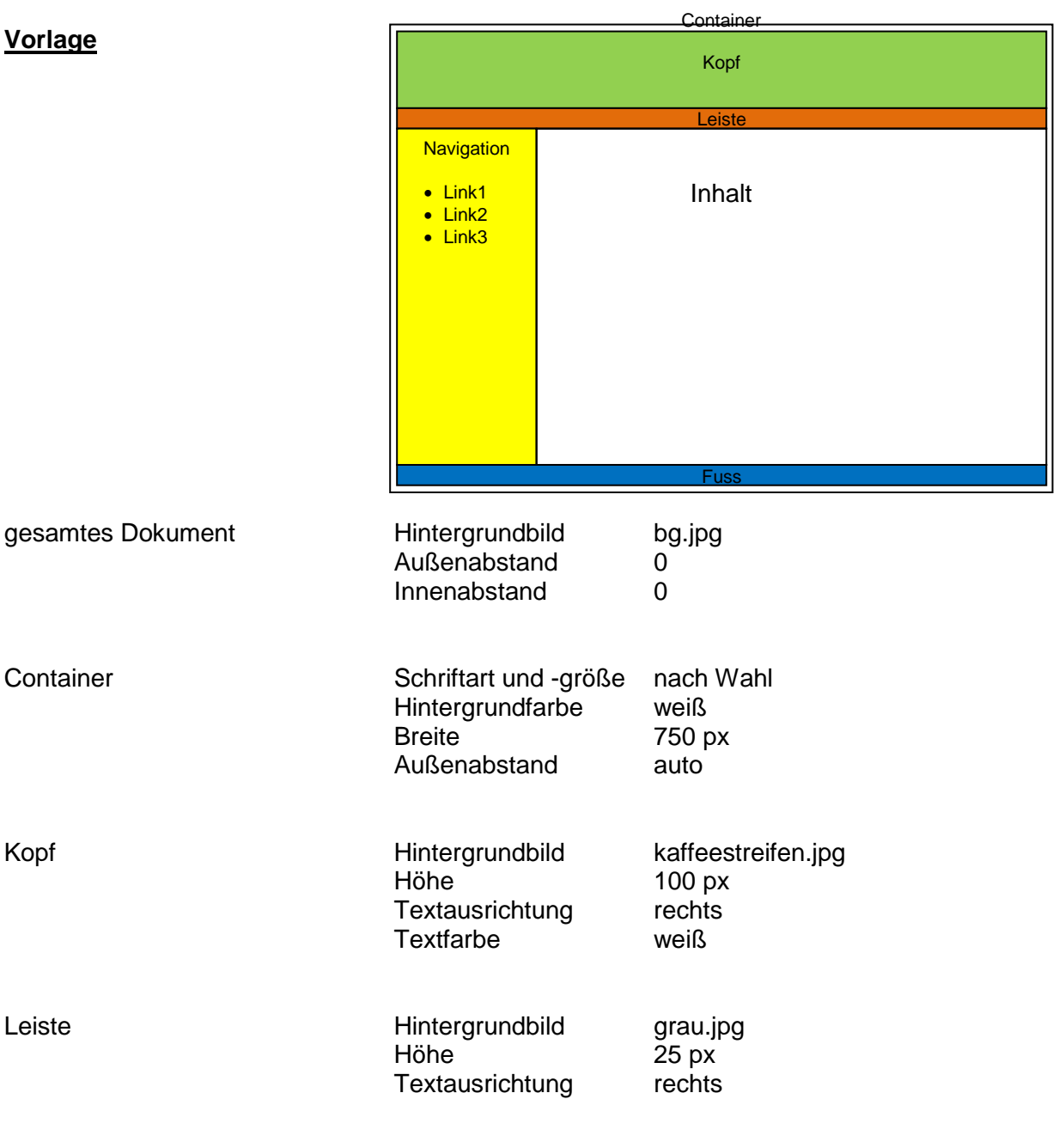

## **Vorlage**

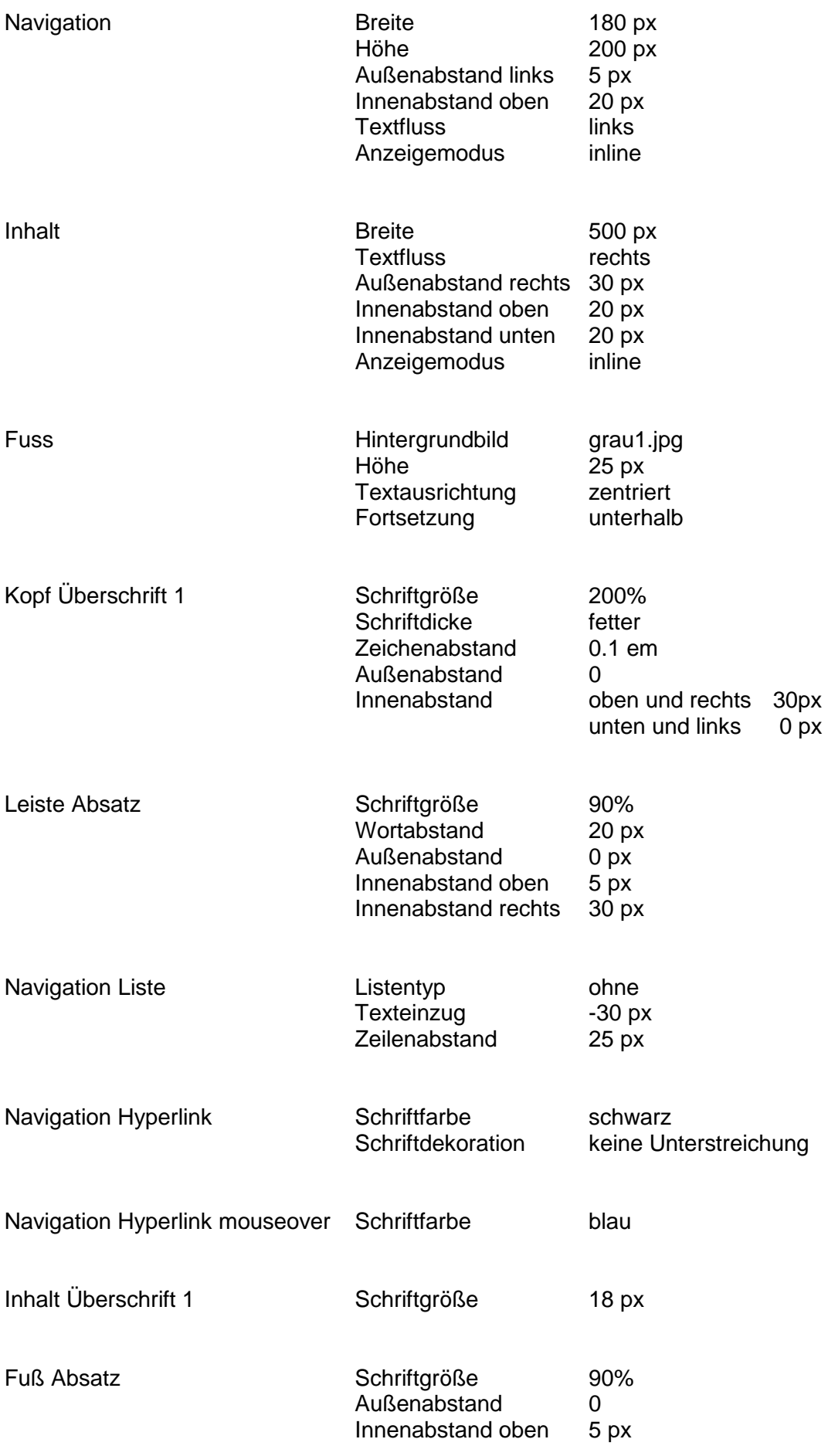

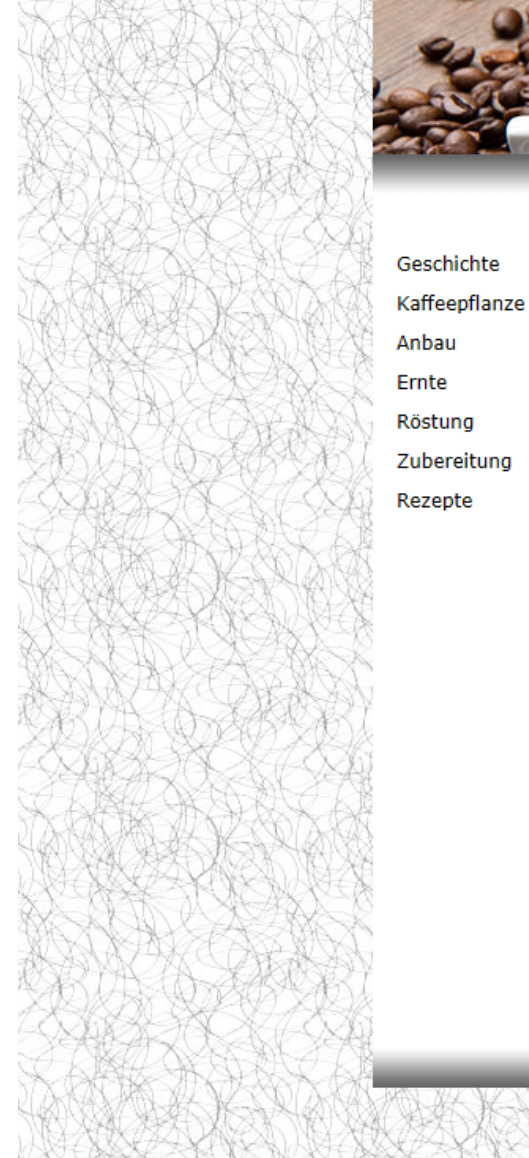

## Alles über K Startseite **GREENBUR**

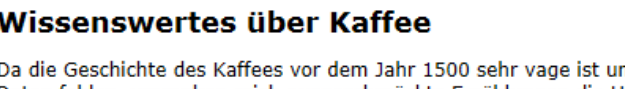

nd handfeste Daten fehlen, umranken reich ausgeschmückte Erzählungen die Ursprünge des Kaffees. Das Grundmotiv dieser Legenden ist die Entdeckung und Nutzung der anregenden Wirkung des Kaffees.

In der Legende, die der Maronitenmönch Faustus Naironus Banesius, ein gebürtiger Syrer, 1671 aufzeichnet, wird der Kaffee durch das auffällige Verhalten einer Viehherde entdeckt. Hirten aus Kaffa im Lande Abessinien beklagten sich bei den Mönchen eines nahegelegenen Klosters, dass ihre Tiere bis nachts keine Ruhe finden würden und überhaupt keine Müdigkeit zeigten. An der Stelle, wo die Tiere grasten, fanden die Mönche eine dunkelgrüne Pflanze, die grüne, gelbe und rote kirschenartige Früchte trug, von denen die Tiere geknabbert hatten. Die Mönche bereiteten sich daraus einen Aufguss zu und siehe, ohne das geringste Bedürfnis nach Schlaf konnten sie nun nachts wachen, beten oder angeregte Unterhaltungen führen.

Eine andere Geschichte bemüht den großen Propheten Mohammed. Orientalische Märchenerzähler berichten, dass dem todkrank und ermattet daniederliegenden Propheten der Erzengel Gabriel erschien mit einer Schale dampfender, dunkler Flüssigkeit. Nach dem Genuss des Getränks gesundete Mohammed unvermittelt. gewann seine Lebensgeister wieder und konnte mit dieser himmlischen Stärkung ein riesiges islamisches Reich zusammenführen, wie es die Welt bis dahin noch nicht gesehen hatte.

Eine weitere Sage rankt sich um einen jungen Derwisch namens Omar. Verleumdet und unschuldig verurteilt wurde er mit seinen Gefährten in eine abgelegene Steinwüste verbannt. Halb verhungert und am Ende seiner Kräfte probierte er von den Früchten eines ihm unbekannten Strauches. Wie durch ein Wunder genesen kehrte er in die Stadt zurück und brachte Kunde von der magischen Frucht. Alle wollten nun von dieser Frucht kosten und Omar wurde mit Ehren überhäuft und der Kalif schenkte ihm sogar einen Palast.

Impressum